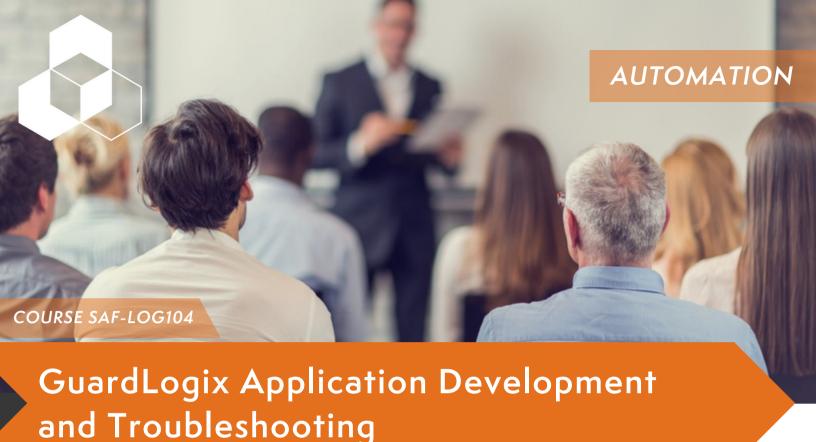

Upon completion of this course, you will be able to create a Studio 5000 Logix Designer® project for a GuardLogix® system and troubleshoot a previously operational GuardLogix system. You will have the opportunity to develop and practice these skills by:

- Learning GuardLogix concepts and terminology
- Creating and configuring a GuardLogix project:
- Adding and configuring CompactBlock™ Guard I/O™ and
- POINT Guard I/O™ safety modules:
- Generating Safety Signatures and locking/unlocking a GuardLogix controller
- Programming safety instructions
- Troubleshooting a GuardLogix project

### **Materials Included**

To enhance and facilitate the students' learning experiences, the following materials are provided as part of the course package:

- Student Manual
  - Includes the key concepts, definitions, examples, and activities presented in the course
- Lab Book
  - Provides learning activities and hands-on practice. Solutions are included after each exercise for immediate feedback.
- Studio 5000 Logix Designer and Logix5000 Procedures Guide
  - Provides step-by-step instructions or tasks that are common to all Logix 5000 hardware
    platforms. By following the procedures in this job aid, you can immediately apply what you
    learn to your own work.

Tuesday, April 30 -Thursday, May 2 8 AM - 5 PM

SMC Sedalia 1616 W Main St Sedalia, MO 65301

Cost: \$2,575
Includes Lunch

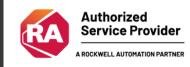

# Course Agenda

# REGISTER HERE

#### DAY 1

- Identifying GuardLogix Controller Functionality
- Identifying GuardLogix System Hardware Components
- Configuring GuardLogix Controller Properties and Safety Options
- Configuring Guard I/O Safety Modules for a GuardLogix Project
- Downloading and Uploading a GuardLogix Project

#### DAY 3

- Troubleshooting GuardLogix Controller Problems
- Troubleshooting and Replacing Guard I/O Safety Modules
- Integrated Practice: Programming Safety Instructions
- Integrated Practice: Troubleshooting GuardLogix
- System Components

#### DAY 2

- Producing and Consuming GuardLogix Safety Data Over an EtherNet/IP Network and Mapping Safety Tags
- Programming a Dual Channel Input Stop Instruction
- Programming a Dual Channel Input Stop with Test and Mute Instruction
- Programming Sensor Muting Instructions
- Programming a Configurable Redundant Output Instruction
- Programming a Five Position Mode Selector Instruction
- Programming a Safety Mat Instruction

## **PREREQUISITES**

- Understanding of international machine safety standards
- Verified completion of either of the following courses:
  - o Studio 5000 Logix Designer Level 3: Project Development (Course #CCP143)
  - Accelerated Logix 5000 Programming Certificate Course Level 1 (Course #CCP250)

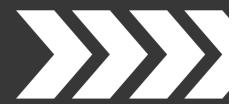

To register, please contact Ashli Anderson at aanderson@smcelectric.com

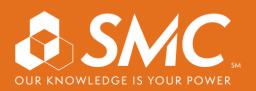